**WH WorldClock Скачать For PC 2022 [New]**

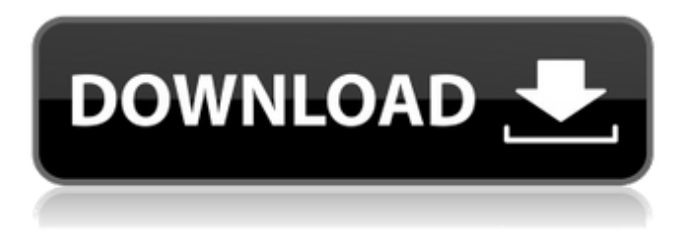

**WH WorldClock Incl Product Key For Windows**

» Отслеживайте время для нескольких местоположений. » Используйте приложение для синхронизации времени с атомными часами. » Укажите

местоположение и установите часовой пояс. » Редактировать или удалять местоположения и часовые пояса. » Сортировка часовых поясов по названию или смещению по Гринвичу в порядке возрастания или убывания. » Измените текст, отображаемый в главном окне. » Загружайте приложение при запуске Windows. » Автоматически запускать инструмент при запуске системы. » Держите

приложение поверх других программ. » Укажите формат, используемый для отображения времени. » Рассчитайте разницу во времени между двумя разными местами. » Настройте различные параметры конфигурации. » Полная версия позволяет синхронизировать время с атомарным сервером. " Опции: » Местоположение и часовой пояс: » Укажите

местоположение. » Выберите часовой пояс. » Сортировка часовых поясов по названию или смещению по Гринвичу в порядке возрастания или убывания. » Установите часовой пояс основного местоположения. » Укажите атомный часовой пояс. » Укажите год, месяц и день. » Укажите секунды, минуты и часы. » Выберите один из нескольких предустановленных серверов

атомарного времени. » Редактировать или удалять серверы атомарного времени. » Установите формат времени. » Загружайте приложение при запуске Windows. » Автоматически запускать инструмент при запуске системы. » Держите приложение поверх других программ. » Настройте параметры конфигурации. » Что нового в этой версии: » В полной версии теперь

доступны следующие функции: » Функция ручной синхронизации времени с атомными часами. » Функция синхронизации времени с серверами времени, отличными от атомарных. » Функция синхронизации времени с атомарным сервером. » Функция сохранения положения виджета. » Функция обновления атомного времени. » Функция отмены всех

вычислений. " Больше информации: » Еще с нашего сайта: » Посетите нас по адресу: » Сообщить о неработающих ссылках: " Счет: » Юридический: " Конфиденциальность: " Печенье

**WH WorldClock Incl Product Key Download [2022]**

## WH WorldClock Crack For Windows — это небольшое программное приложение,

цель которого — помочь вам узнать время в разных местах по всему миру. Вы также можете использовать инструмент для синхронизации времени с атомными часами. Простой внешний вид Утилита демонстрирует чистый дизайн, в который встроено всего несколько параметров конфигурации. Вы не можете обратиться к справочному руководству, поэтому вам

нужно немного поэкспериментировать со встроенными параметрами, чтобы понять, как работает приложение. Вы можете получить доступ к настройкам конфигурации программы, щелкнув правой кнопкой мыши на главной панели или через системный трей. Несколько мест и значений времени отображаются в минималистичном окне, которое можно перемещать в

любое место на экране. Настройка нескольких местоположений WH WorldClock дает вам возможность проверять время в нескольких местах одновременно. Новое местоположение можно добавить, предоставив информацию о метке, формате, а также часовом поясе. Более того, вам разрешено редактировать или удалять местоположения,

сортировать часовые пояса по имени или смещению по Гринвичу в порядке возрастания или убывания, изменять текст, отображаемый в главном окне, с точки зрения шрифта, стиля шрифта и размера, загружать инструмент в Запуск Windows и держите приложение поверх других панелей. Другие примечательные параметры настройки, о которых стоит упомянуть, позволяют

синхронизировать часы вашего компьютера с атомарным сервером при каждом запуске утилиты или в настраиваемый интервал времени, выбирать между несколькими предустановленными серверами времени, а также устанавливать формат, используемый для отображения времени. Программа также поставляется со встроенным калькулятором, способным

указать разницу во времени между двумя разными местами. Места можно выбирать из выпадающих списков, и вы также можете легко переключаться между ними. Нижняя линия В заключение, WH WorldClock предоставляет простой и эффективный метод, помогающий вам отслеживать время в разных местах одновременно, и особенно подходит для тех, кто много

путешествует. Инструмент настройки времени Если вы хотите за короткое время синхронизировать системные часы с радиопередатчиком, вы можете использовать инструмент для установки времени. Однако при покупке таких средств нужно быть осторожным, ведь некоторые из них просто подделка. Чтобы убедиться, что вы покупаете настоящий инструмент, давайте перечислим

некоторые из основных параметров, на которые следует обращать внимание. 1) Цена. Продавец не должен брать за инструмент целое состояние, так как это отпугнет вас от его покупки. На самом деле, лучший выбор инструмента для установки времени — это дешевый инструмент, который позволяет вам 1709e42c4c

Просматривайте время более чем в 200 часовых поясах на любом ПК мира! Настройте несколько местоположений и добавьте несколько часовых поясов с легкостью! При желании вы можете синхронизировать время с атомарным сервером с заданным интервалом времени и использовать несколько предварительных настроек

для серверов. WH WorldClock имеет встроенную справку и представляет собой простые часы, которые сэкономят вам часы поиска и устранения неисправностей. WH WorldClock включает в себя полный набор инструментов настройки, которые дают вам широкие возможности для настройки WH WorldClock по своему вкусу. WH WorldClock включает в себя полный набор инструментов настройки,

## которые дают вам широкие возможности для настройки WH WorldClock по своему вкусу. Особенности WH WorldClock: Включите онлайн-атомные часы Синхронизируйте часы вашего компьютера со временем атомарных серверов Настройка нескольких местоположений, часовых поясов и форматов Удобный дизайн, который скрывает множество опций в несколько кликов. Привлекательный

внешний вид. Динамическое представление информации и выравнивание. Когда я впервые встретил компьютер своего друга, он сказал мне, что время почти правильно показывает. Когда я проверил настройки этих часов, все было в порядке. Однако каждый раз, когда я запускал программу, мои часы отставали на пять минут. Я заметил, что время на моем компьютере было

интерфейс и красивый

два часа. Когда я запустил приложение, мои часы скорректировали свое время, а когда я посмотрел на часы на компьютере, они не показывали новое время моих часов. Теперь, если я запущу программу, я увижу, что время на моих часах само себя не скорректировало, а время на компьютере правильное. Ограничения Как я упоминал

правильным, время на моих

часах отставало более чем на

ранее, приложение показывает время только для 200 часовых поясов. Однако у него есть возможность добавить другие часовые пояса. Плюсы Практически нет рекламы. Очень простой и интуитивно понятный интерфейс. Включает подробную документацию, которая действительно полезна. Поставляется с полным набором инструментов настройки, которые дают вам

большой контроль над программой. Нижняя линия WH WorldClock — отличный инструмент для тех, кто хочет следить за временем в разных местах по всему миру. Около 2-х месяцев пользуюсь World Clock Free для Windows 8. Месяц назад нашел в Магазине. WH WorldClock — это небольшое программное приложение, цель которого помочь вам узнать время в разных местах по всему миру.

#### Вы также можете использовать инструмент для синхронизации

**What's New in the WH WorldClock?**

WH WorldClock — это небольшое программное приложение, цель которого помочь вам узнать время в разных местах по всему миру. Вы также можете использовать инструмент для синхронизации времени с

демонстрирует чистый дизайн, в который встроено всего несколько параметров конфигурации. Вы не можете обратиться к справочному руководству, поэтому вам нужно немного поэкспериментировать со встроенными параметрами, чтобы понять, как работает приложение. Вы можете получить доступ к настройкам

атомными часами. Простой

внешний вид Утилита

конфигурации программы, щелкнув правой кнопкой мыши на главной панели или через системный трей. Несколько мест и значений времени отображаются в минималистичном окне, которое можно перемещать в любое место на экране. Настройка нескольких местоположений WH WorldClock дает вам возможность проверять время в нескольких местах

одновременно. Новое местоположение можно добавить, предоставив информацию о метке, формате, а также часовом поясе. Более того, вам разрешено редактировать или удалять местоположения, сортировать часовые пояса по имени или смещению по Гринвичу в порядке возрастания или убывания, изменять текст, отображаемый в главном окне, с точки зрения

27 / 33

шрифта, стиля шрифта и размера, загружать инструмент в Запуск Windows и держите приложение поверх других панелей. Другие примечательные параметры настройки, о которых стоит упомянуть, позволяют синхронизировать часы вашего компьютера с атомарным сервером при каждом запуске утилиты или в настраиваемый интервал времени, выбирать между несколькими

серверами времени, а также устанавливать формат, используемый для отображения времени. Программа также поставляется со встроенным калькулятором, способным указать разницу во времени между двумя разными местами. Места можно выбирать из выпадающих списков, и вы также можете легко переключаться между

предустановленными

ними. Нижняя линия В заключение, WH WorldClock предоставляет простой и эффективный метод, помогающий вам отслеживать время в разных местах одновременно, и особенно подходит для тех, кто много путешествует. Цена: Бесплатное ПО, Скачать 3тримеш V5.2.0 3trimesh — это профессиональное программное обеспечение для 3D-моделирования, которое

просмотра. Пользователям разрешено сохранять модели как готовые из 3trimesh в различных форматах файлов. Им также разрешено обмениваться готовыми моделями с другими разработчиками 3D-моделей, использующими это программное обеспечение для 3D-моделирования. 3trimesh идеальное программное

позволяет пользователям

создавать модели для 3D-

обеспечение для художниковграфиков, дизайнеров, архитекторов и всех, кто пытается создавать 3D-модели для 3D-просмотра. Это позволяет пользователям читать 3D-модели из 3trimesh.

**System Requirements:**

# ОС: Windows XP/Vista Процессор: Core 2 Duo 1,8 ГГц Память: 1 ГБ ОЗУ Графика: 32 МБ, совместимая с DirectX 10 Жесткий диск: 1 ГБ свободного места Контроллер: Microsoft USB-Windows Live Рекомендуемые: ОС: Виндовс 7 Процессор: Core 2 Duo 1,8 ГГц Память: 1 ГБ ОЗУ Графика: 64 МБ, совместимая с DirectX 10 Жесткий диск: 1 ГБ свободного

### места Контроллер: Microsoft USB-Windows Live Важность этого обновления не может

Related links: